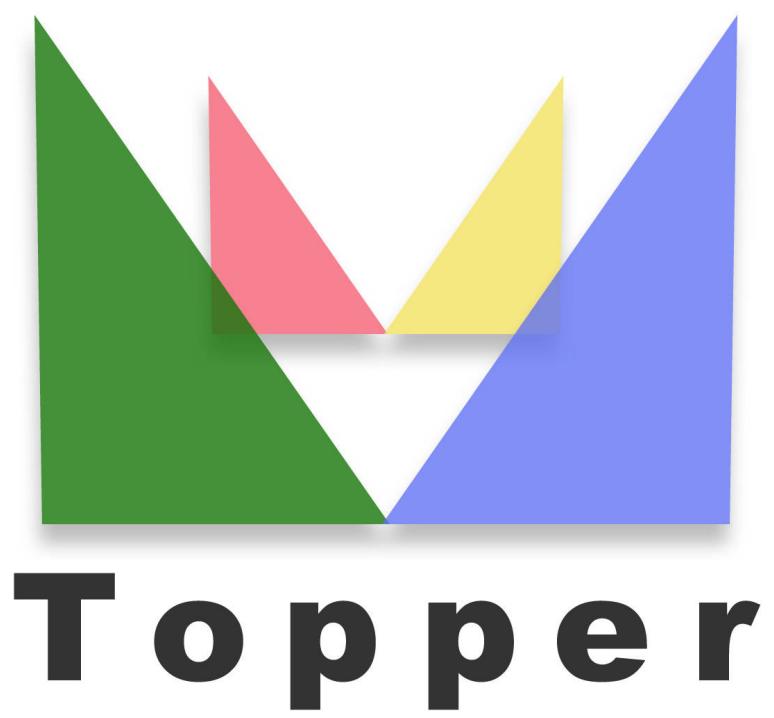

## seo friendly system

del 04/06/2023

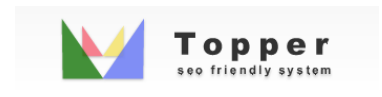

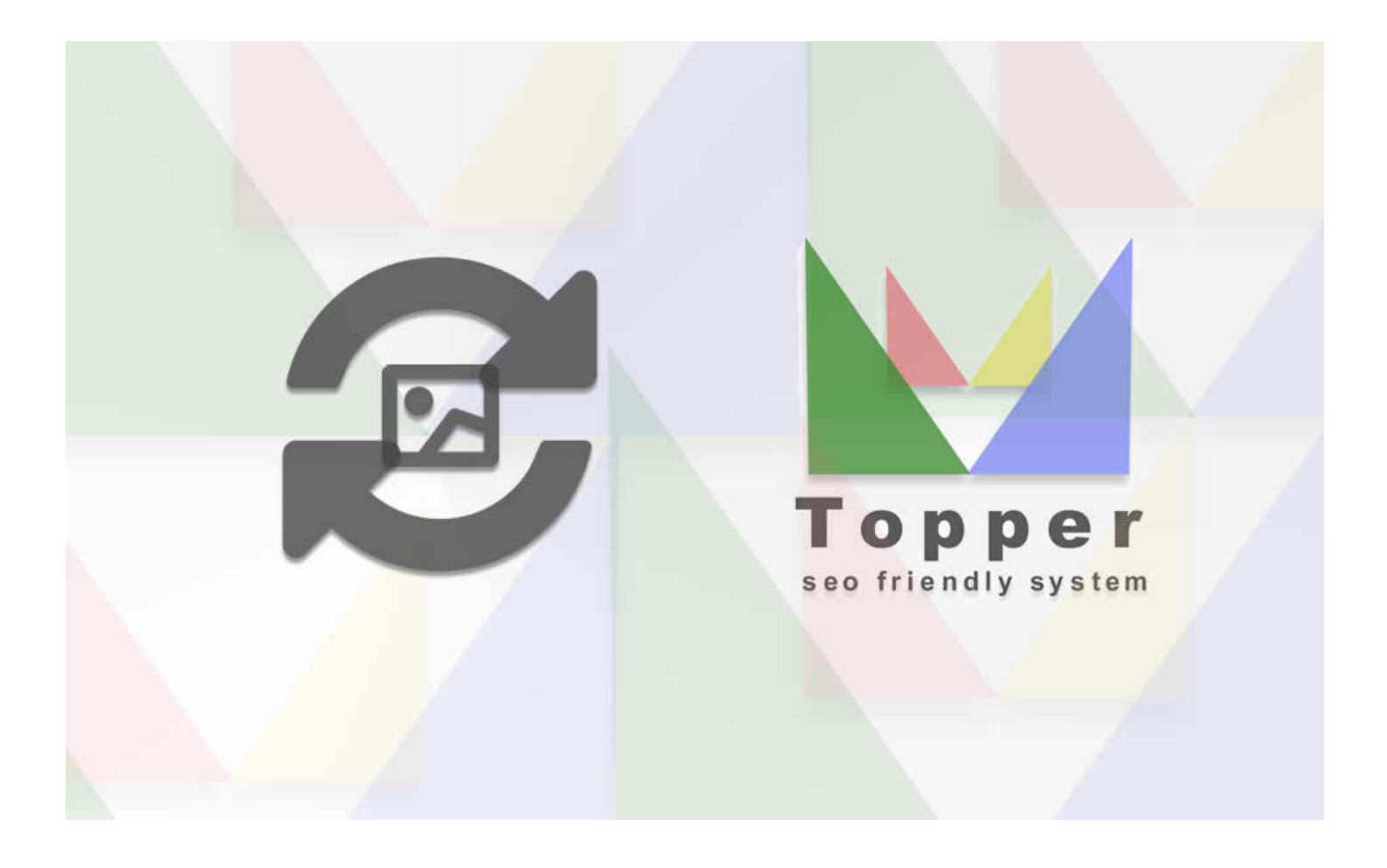

## Importazione di Immagini da url esterni

E'possibile importare e visualizzare una o piu' immagini all'interno delle iserzioni pubbl...

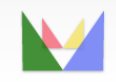

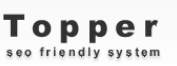

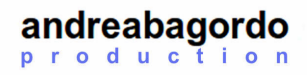